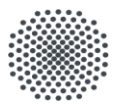

**Universität Stuttgart** Abteilung 53: Reisekosten

# **Digitaler Dienstreiseantrag**

Schulung Key User und Vorgesetzte

April-Mai 2023

## Einführung des Digitalen Reisemanagements

Phase 1 Digitaler Dienstreiseantrag

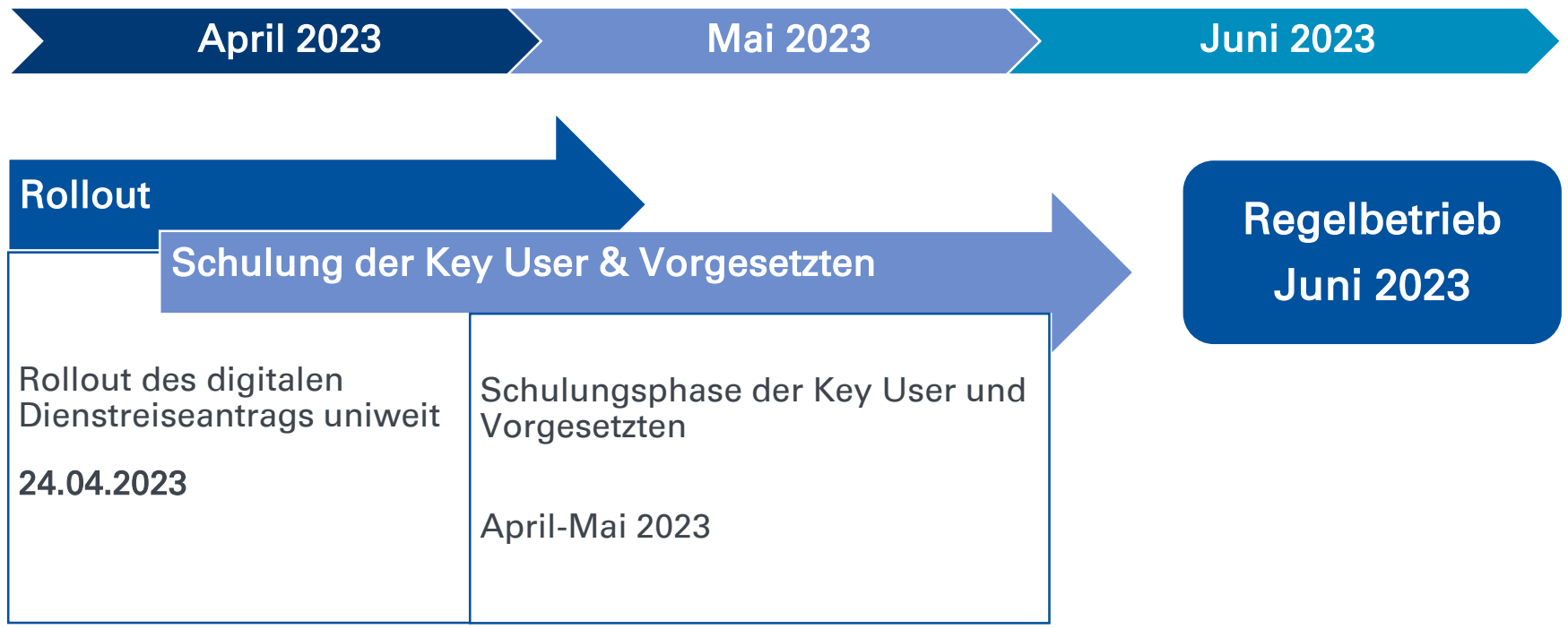

## Einführung des Digitalen Reisemanagements

IN PROGRESS: Phase 2 Digitale Dienstreiseabrechnung

![](_page_2_Figure_2.jpeg)

### Was ändert sich durch den digitalen Dienstreiseantrag?

![](_page_3_Figure_1.jpeg)

#### Prozesse – Welche sind neu? Welche bleiben (zunächst) analog?

#### Digitale Prozesse

- **-** Dienstreise Antrag
- **Dienstreise Genehmigungsprozess**

#### Analoge Prozesse

- **-** Dienstreise Abrechnung
- **Abrechnung in der Reisekosten Stelle**

![](_page_4_Picture_7.jpeg)

![](_page_4_Picture_8.jpeg)

Bilder: www.unsplash.com

# Übergangsprozesse

#### Für die Übergangsphase bis zur Digitalen Dienstreiseabrechnung 2024

![](_page_5_Picture_2.jpeg)

![](_page_5_Picture_3.jpeg)

Final genehmigter Dienstreiseantrag muss ausgedruckt und der papierbasierten Abrechnung beigelegt werden

![](_page_5_Picture_5.jpeg)

Bilder: www.unsplash.com www.istockphoto.com

## Übergangsprozesse

Für die Übergangsphase bis zur Digitalen Dienstreiseabrechnung 2024 -> Eine Dezentrale Pflegemöglichkeit ist derzeit in Arbeit.

Abteilungswechsel Mitarbeiter Finanzierung bleibt gleich

Vorgesetztenwechsel

(Direkter Vorgesetzter/ Anordnungsbefugter/ Dienstvorgesetzter)

Meldung an dienstreise@verwaltung.uni-stuttgart.de

Personelle Veränderungen bei der Funktion Verwaltung

## Antrags- und Genehmigungsprozess

- Die Grundsätze der Wirtschaftlichkeit und Sparsamkeit sind bei der Genehmigung und Durchführung von Dienstreisen (DR) zu beachten:
	- Dies gilt für die Dauer einer DR, der Festlegung von Ausgangs- und Endpunkt der DR und bei der Wahl des Beförderungsmittels.
	- DR sollen nur durchgeführt werden, wenn es nicht möglich und sinnvoll ist, dass Dienstgeschäft anders kostengünstiger zu erledigen zum Beispiel online -> Notwendigkeit
- Die Belange des Klimaschutzes sind bei der Planung und Durchführung zu berücksichtigen.
- Dienstgänge am Dienst- oder Wohnort können vom zuständigen Vorgesetzten mündlich, schriftlich oder elektronisch angeordnet werden.
- Definition Dienstreise oder Dienstgang siehe Reiserichtlinie der Universität Stuttgart

[Dokumente Reisekosten | Für Beschäftigte | Universität Stuttgart \(uni-stuttgart.de\)](https://www.beschaeftigte.uni-stuttgart.de/uni-services/mein-arbeitsplatz/reisekosten/download/)

• Ausführliche Informationen zur Dienstreisegenehmigung auf dem Reisekostenportal [Dienstreisegenehmigung | Für Beschäftigte | Universität Stuttgart \(uni-stuttgart.de\)](https://www.beschaeftigte.uni-stuttgart.de/uni-services/mein-arbeitsplatz/reisekosten/genehmigung/)

## Genehmigungsprozess

Neufassung des Landesreisekostgesetzes zum 01.01.2022 und Festlegung gemäß Rundschreiben 6/2022 Genehmigung von Dienstreisen vom 14.02.2022

![](_page_8_Figure_2.jpeg)

Leitung Einr./Dez. = Kanzler\*in

## Das System – Funktionen

#### Web-Interface über Browser

- Login über ac-Account und dazugehöriges Passwort
- **PC/ Laptop muss über VPN-Client bzw. mit Campusnetz verbunden sein**

![](_page_9_Picture_99.jpeg)

## Das System - Funktion "Dienstreiseantrag"

![](_page_10_Picture_1.jpeg)

#### Dienstreiseantrag neu

• Erstellung eines neuen Dienstreiseantrags für sich selbst.

![](_page_10_Picture_4.jpeg)

#### Dienstreiseantrag bearbeiten

- Anträge können nur solange bearbeitet werden, bis der erste Genehmigungsschritt "Genehmigung durch Vorgesetzten" vollzogen ist.
- Alle Schritte werden dokumentiert und sind im Antragsstatus sichtbar.
- Wer, wann, welche Reise bearbeitet und gespeichert hat, kann anhand von Datum und Uhrzeit nachvollzogen werden.

![](_page_10_Picture_9.jpeg)

#### Antragsstatus ansehen

• Anträge, die einmal gestellt wurden, können vom Reisenden über 'Antragsstatus ansehen' beobachtet werden. Der Reisende behält so im Überblick, wer seinen Antrag gerade bearbeitet hat und welchen Status er gerade aufweist.

![](_page_10_Picture_12.jpeg)

#### Dienstreiseantrag kopieren

• Dienstreiseanträge, die einmal im QISRKA erfasst wurden, können beliebig oft kopiert werden.

## Das System – Funktion "Verwaltung"

![](_page_11_Picture_1.jpeg)

### Dienstreiseantrag neu (Mitarbeiter des Instituts)

• In der Funktion Verwaltung kann ein neuer Reiseantrag für alle Personen Ihres Instituts erfasst werden.

## Dienstreiseantrag bearbeiten (Mitarbeiter des Instituts)

![](_page_11_Picture_5.jpeg)

- In der Funktion Verwaltung besteht die Möglichkeit, alle Dienstreiseanträge zu bearbeiten. Anträge können ergänzt und geändert werden. Dies ist möglich, bis die Reise final genehmigt wurde durch den Dienstvorgesetzten.
- Die Änderung der Finanzierung kann vorgenommen werden.

![](_page_11_Picture_8.jpeg)

#### Dienstreiseantrag kopieren (Mitarbeiter des Instituts)

• Es besteht die Möglichkeit einen bestehenden Dienstreiseantrag für einen Reisenden beliebig oft zu kopieren. Die Grundreisedaten werden direkt übernommen und nur noch die fehlenden Daten sind zu ergänzen. Dies erspart Zeit, wenn die selbe Reise öfters getätigt wird.

## Das System - Funktion "Teamorganisation"

Direkter Vorgesetzte, Anordnungsbefugte, Dienstvorgesetzte

![](_page_12_Picture_2.jpeg)

# Alle Vorgänge anzeigen

- In dieser Übersicht finden Sie alle Vorgänge, für die Sie momentan eine Aktion ausführen können.
- Sie können den Antrag über den Stift bearbeiten sowie in der Übersicht direkt die Aktion ausführen.

![](_page_12_Picture_6.jpeg)

## Dienstreiseanträge verwalten

- In dieser Übersicht werden alle Anträge (bearbeitete und nicht bearbeitete Anträge) angezeigt.
- Funktionen: genehmigt / abgelehnt/ Zurück an Antragsteller

![](_page_12_Picture_10.jpeg)

## Berechtigungen

- In dieser Übersicht können Sie Ihre Berechtigungseinstellungen vornehmen.
- Vertreter können selbst dort durch den Vorgesetzten eingetragen werden.

Bilder: www.istockphoto.com

#### Support des elektronischen Dienstreiseantrags

Reisekosten Themen Alle fachlichen und inhaltlichen Fragestellungen zum Dienstreiseantrag

D53 Reisekostenstelle Intranet für Beschäftigte, Kolleg\*innen der Reisekostenstelle

Planung von Dienstreisen | Für Beschäftigte | Universität Stuttgart (uni-stuttgart.de) https://www.beschaeftigte.uni-stuttgart.de/uni-services/mein-arbeitsplatz/reisekosten/

#### System

- **Bedienung des System inkl. aller** Funktionen
- Technische Probleme mit dem System

FAQs, Schulungen, Key User

Bei Fragen wenden Sie sich an: dienstreise@verwaltung.uni-stuttgart.de